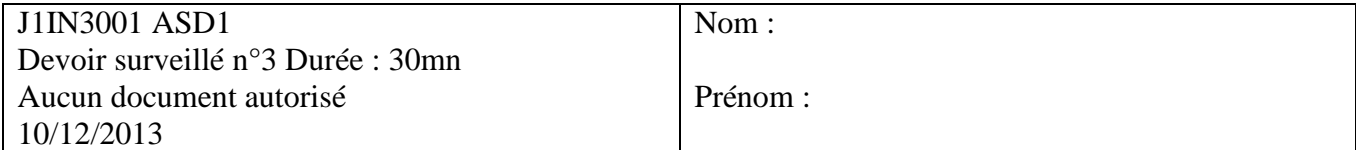

## **Question de cours** :

Lorsqu'on utilise une table de hachage chainée comment gère-t-on les collisions ?

# **Exercice1 :**

Soit la liste de clé **A**=(12, 5, 3, 8, 10, 2, 6, 11).

1. Construire le tas Min **T** correspondant à l'insertion consécutive des clés de la liste **A**. On dessinera l'arbre après chacune des insertions.

3. Soit La liste de clés **B =** (10, 2, 14, 25, 7, 9, 16, 23, 5) Construire l'arbre binaire de recherche **B** correspondant à l'insertion consécutive des clés de la liste. On dessinera l'arbre après chacune des quatre premières insertions ainsi que l'arbre final.

### **Exercice2 :**

- 1. Dans un arbre binaire de recherche (ABR) indiquez où se trouve le maximum des valeurs qui le composent ?
- 2. On appelle deuxième maximum la plus grande valeur présente dans l'ABR si on enlève le maximum. Où se trouve le  $2^{\text{em}\epsilon}$  maximum dans un ABR ?
- 3. En modifiant l'algorithme de parcours en profondeur d'un arbre binaire et sans supprimer le maximum écrire une fonction deuxiemeMaximum (ref A : AB) qui retourne le sommet dont la valeur est le 2ème maximum.

#### **Arbres binaires**

fonction getValeur(val S:sommet):objet; fonction filsGauche(val S:sommet):sommet; fonction filsDroit(val S:sommet):sommet; fonction pere(val S:sommet):sommet; fonction setValeur(ref S:sommet;val x:objet):vide; fonction ajouterFilsGauche(ref S:sommet,val x:objet):vide; fonction ajouterFilsDroit(ref S:sommet,x:objet):vide; fonction supprimerFilsGauche(ref S:sommet):vide; fonction supprimerFilsDroit(ref S:sommet):vide; fonction detruireSommet(ref S:sommet):vide; fonction créerArbreBinaire(val Racine:objet):sommet; fonction detruireArbreBinaire(val Racine:objet):sommet; **Tas.** fonction valeur(val T: tas d'objet): objet; fonction ajouter(ref T: tas d'objet, val v: objet): vide; fonction supprimer(ref T: tas d'objet): vide; fonction creerTas(ref T: tas d'objet, val v: objet): vide;

fonction detruireTas(ref T: tas d'objet): vide;

#### **Type abstrait file de priorité**

Primitive supplémentaire : fonction changeValeur(ref T: tas d'objet, val s: sommet, val v: objet): vide;